## **«3D-моделирование и программирование»**

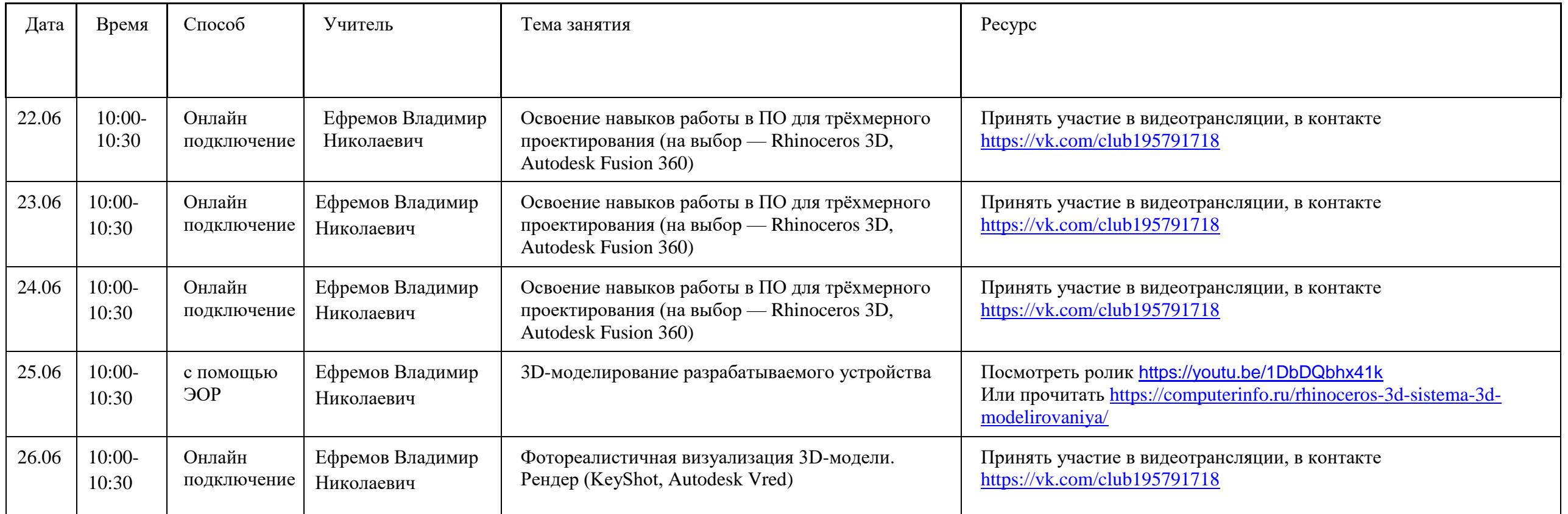

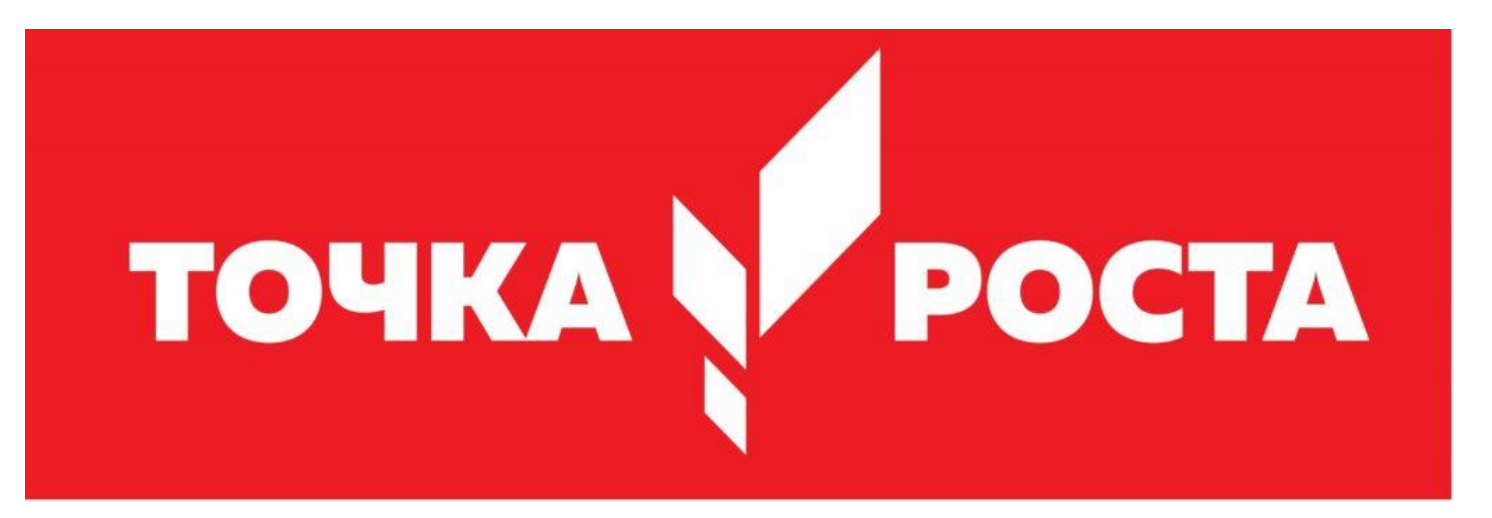